## The eufrak package

Frank Mittelbach Rainer Schöpf Michael Downes

Version 2.2e, 2001/10/01

## **1 Introduction**

This package was written originally by Frank Mittelbach and Rainer Schöpf; later it was moved into the AMS-LATEX distribution with only minor modifications. It is now part of the AMSFonts distribution; it can be used with  $\angle^{\text{H}}\rightarrow \angle^{\text{2}}\epsilon$ with no dependency on the amsmath package.

This file sets up some font shape definitions to use the Euler Fraktur symbols in math mode. These fonts are part of the AMSFonts collection which can be found on many T<sub>E</sub>X servers. It is also directly available from the AMS and from T<sub>E</sub>X user groups.

 $\text{EuFrak}$  To access the Euler Fraktur alphabet a  $\langle \textit{math algebra} \rangle$  dentifier  $\rangle$  called \mathfrak is provided. For example, the input

 $\[\ \mathbb{A}\ \ \neq \ \mathbb{A} \]$ 

will produce

## $\mathfrak{A} \neq \mathcal{A}$

Here is a complete table of the beautiful letters drawn by Hermann Zapf:

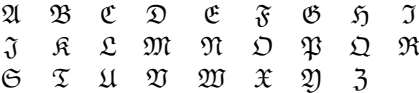

## **2 The Implementation**

\NeedsTeXFormat{LaTeX2e}% LaTeX 2.09 can't be used (nor non-LaTeX) [1994/12/01]% LaTeX date must be December 1994 or later

If the amsfonts package is already loaded, it doesn't really make sense to load eufrak as well.

```
\@ifpackageloaded{amsfonts}{%
  \PackageWarning{eufrak}{The eufrak package is redundant if the
    amsfonts package is used}%
  \def\EuFrak{\mathfrak}% for bulletproofing
  \endinput
}{}%
```
\ProvidesPackage{eufrak}[2001/10/01 v2.2e Euler Fraktur fonts]

The font shapes for the Euler Fraktur medium and bold are defined in the amsfonts.fdd file which comes with the AMS font package. We repeat their default definition here for reference only.

```
\DeclareFontFamily{U}{euf}{\skewchar\font'60}
\DeclareFontShape{U}{euf}{m}{n}{%
    <5><6><7><8><9>gen*eufm%
   <10><10.95><12><14.4><17.28><20.74><24.88>eufm10}{}
\DeclareFontShape{U}{euf}{b}{n}{%
    <5><6><7><8><9>gen*eufb%
   <10><10.95><12><14.4><17.28><20.74><24.88>eufb10}{}
```

```
\E{\texttt{Eufrak}} Now we define the \mathcal{L} -math alphabet identifier \E{\texttt{Eufrak}} for both the normal and
            the bold math version
```

```
\DeclareMathAlphabet\EuFrak{U}{euf}{m}{n}
\SetMathAlphabet\EuFrak{bold}{U}{euf}{b}{n}
```
The psamsfonts option is intended to mean that the Y&Y/Blue Sky Research PostScript versions of the AMSFonts should be used. In that font set, the only .tfm files provided below size 10 are 5 and 7, rather than 5,6,7,8,9. See amsfonts.dtx for more discussion.

```
\DeclareOption{psamsfonts}{%
  \DeclareFontFamily{U}{euf}{}%
  \DeclareFontShape{U}{euf}{m}{n}{<-6>eufm5<6-8>eufm7<8->eufm10}{}%
  \DeclareFontShape{U}{euf}{b}{n}{<-6>eufb5<6-8>eufb7<8->eufb10}{}%
}
```
Here is a table describing the action of the eucal, euscript, and eufrak packages.

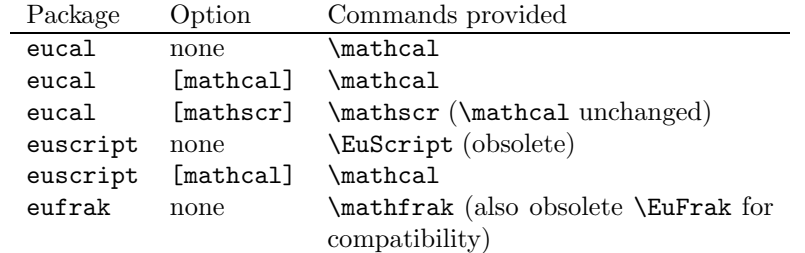

The preferred command name is  $\mathcal{F}$ , which for now just calls the old command name \EuFrak.

```
\newcommand{\mathfrak}{\EuFrak}
```
Process the package options.

\ProcessOptions

The usual \endinput to ensure that random garbage at the end of the file doesn't get copied by docstrip.

\endinput